# **労働保険の申請は、 カンタン・便利な電子申請で!! 「e-Gov(イーガブ)」 にアクセス!**

**これまでの書面手続に比べて、 電子申請は簡単・便利!** 

**自宅やオフィス、社労士事務所から、 インターネットを経由して、24時間 いつでも申請や届出ができます。**

# **いつでもどこでも手続可能!**

労働局や労働基準監督署の窓口に出向く必要はありません。 窓口での待ち時間がなく、自宅やオフィスにいながら申請や届出ができます。 窓口の開設時間にとらわれず、24時間365日、いつでも手続が可能です。

### **簡単・スピーディに申請!**

大量の申請書類への記入も、電子申請ならデータでスピーディに処理できます。 毎年提出する年度更新申告であれば、前年度の申請情報を取り込めるので、入力は変更 と修正だけ!入力チェック機能や計算機能があるので、記入漏れや記入ミスも防げます。

×

R3.3

×

×

Low cos

Anvwher

Anytime

## **ムダな時間やコストも削減!**

申請・届出用紙の入手は不要!申請内容によっては複数の手続をまとめて申請できる ので、書類申請のための移動費・手数料・人件費などのコストを削減できます。 GビズIDやマイナンバーカードを使うと、電子証明書の取得費用はかかりません。 (労働保険関係手続(一部手続は除く)について、GビズIDを利用して手続することができま す。また、マイナンバーカード等のICカード形式の電子証明書を利用する場合、ICカード リーダライタは別途必要です。)

#### **電子申請の事前準備をはじめましょう!** まずは、 e-Govウェブサイト [https://www.e](https://www.e-gov.go.jp/) -gov.go.jp/ —<br>П \*電子申請についての利用案内が掲載されています。 利 ス  $A - G$  OV  $E - 9$ 用 タ 準 行政サ<sup>、</sup><br>政策に 「電子申請」をクリック! いつでも、どこでも申請 ー 什事を効率化するe-Gov雷子申請 備 ト 」 !か ら e-Gov電子申請とは (裏面へ) 厚生労働省

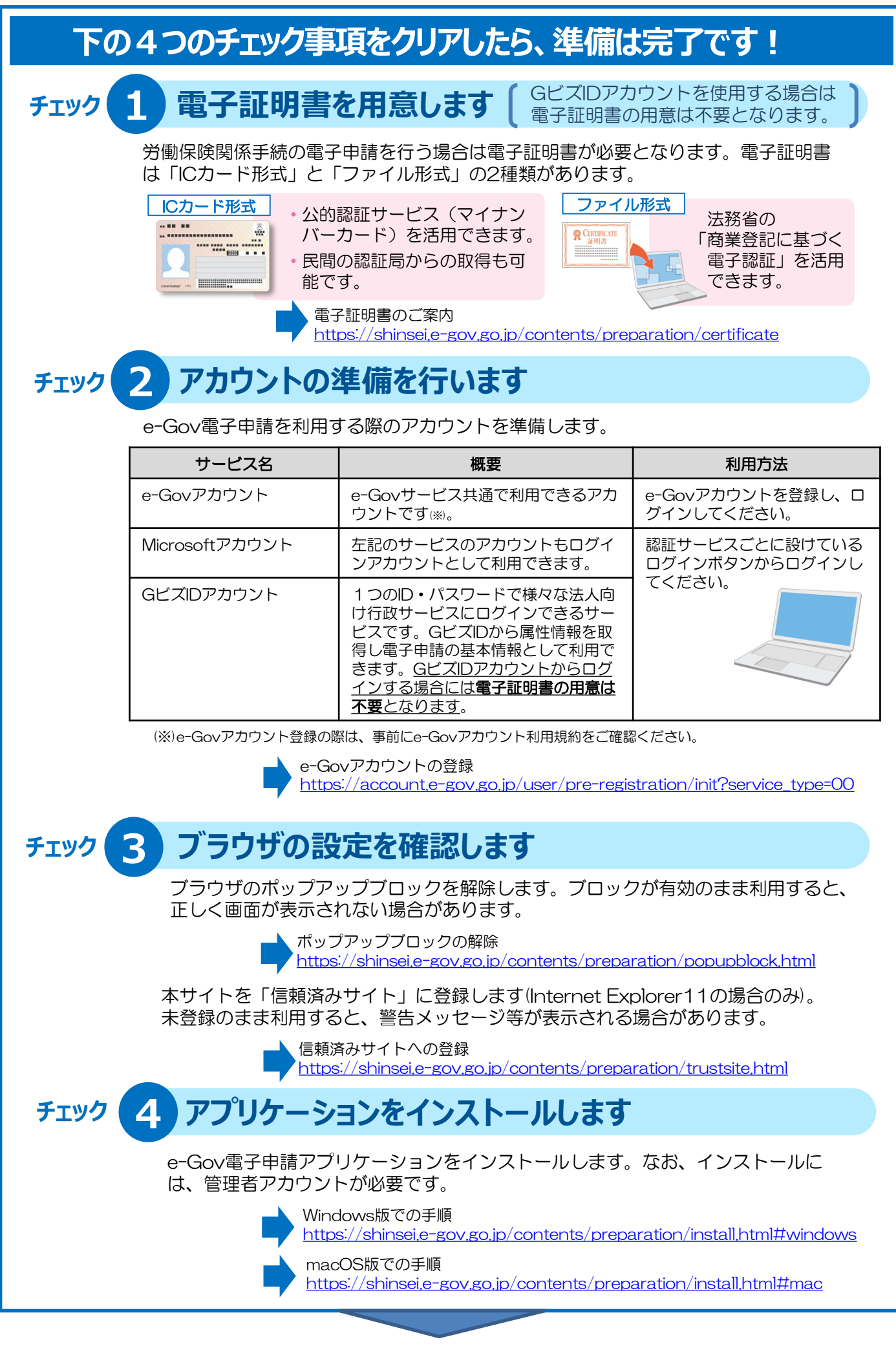

#### 準備ができたら「マイページ」から申請ができます!